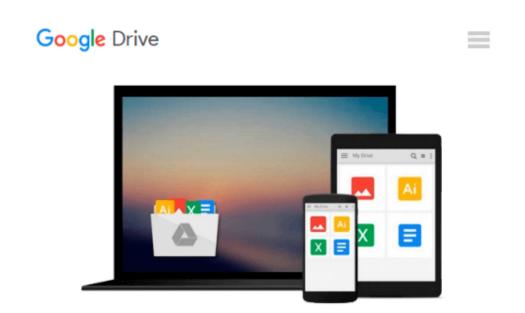

# **Autodesk Inventor 2017: A Tutorial Introduction**

L. Scott Hansen

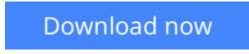

Click here if your download doesn"t start automatically

# Autodesk Inventor 2017: A Tutorial Introduction

L. Scott Hansen

## Autodesk Inventor 2017: A Tutorial Introduction L. Scott Hansen

This unique text presents a thorough introduction to Autodesk Inventor for anyone with little or no prior experience with CAD software. It can be used in virtually any setting from four year engineering schools to on-the-job use or self-study. Unlike other books of its kind, it begins at a very basic level and ends at a very advanced level. It s perfect for anyone interested in learning Autodesk Inventor quickly and effectively using a learning by doing approach. Additionally, the extensive videos that are included with this book make it easier than ever to learn Inventor by clearly demonstrating how to use its tools.

The philosophy behind this book is that learning computer aided design programs is best accomplished by emphasizing the application of the tools. Students also seem to learn more quickly and retain information and skills better if they are actually creating something with the software program.

The driving force behind this book is learning by doing. The instructional format of this book centers on making sure that students learn by doing and that students can learn from this book on their own. In fact, this is one thing that differentiates this book from others: the emphasis on being able to use the book for self-study. The presentation of Autodesk Inventor is structured so that no previous knowledge of any CAD program is required.

This book uses the philosophy that Inventor is mastered best by concentrating on applying the program to create different types of solid models, starting simply and then using the power of the program to progressively create more complex solid models. The Drawing Activities at the end of each chapter are more complex iterations of the part developed by each chapter s objectives.

CAD programs are highly visual, there are graphical illustrations showing how to use the program. This reinforces the learn by doing philosophy since a student can see exactly what the program shows, and then step through progressive commands to implement the required operations. Rather than using a verbal description of the command, a screen capture of each command is replicated.

## **Included Videos**

Each book includes access to extensive video training created by author Scott Hansen. The videos follow along with the table of contents of the book. Each chapter has one or more videos in which the author demonstrates how to use the tools that are covered in that chapter. Most videos follow an exercise from start to finish. The exercises created in the video are very similar to the exercise found in the corresponding chapter. Throughout the videos Scott Hansen describes how to perform each step, the reason behind these steps, and some of the other options available with the various tools. The author's clear and simple description of each exercise is a perfect companion to the text and makes learning Autodesk Inventor easier than ever.

To access the videos you will need to follow the instruction included on the inside front cover to redeem the access code included with each book. Redeeming the code will add this book to your SDC Publications Library and allow you to access the videos whenever you want.

## **Table of Contents**

- 1. Getting Started
- 2. Learning More Basics
- 3. Learning To Create a Detail Drawing
- 4. Advanced Detail Drawing Procedures
- 5. Learning To Edit Existing Solid Models
- 6. Designing Part Models for Assembly
- 7. Introduction to Assembly View Procedures
- 8. Introduction to the Presentation Panel
- 9. Introduction to Advanced Commands
- 10. Introduction to Creating Threads
- 11. Advanced Work Plane Procedures
- 12. Introduction to Stress Analysis
- 13. Introduction to the Design Accelerator Index

**Download** Autodesk Inventor 2017: A Tutorial Introduction ...pdf

**Read Online** Autodesk Inventor 2017: A Tutorial Introduction ...pdf

### From reader reviews:

#### **Dennis Stclair:**

The feeling that you get from Autodesk Inventor 2017: A Tutorial Introduction is a more deep you excavating the information that hide in the words the more you get interested in reading it. It doesn't mean that this book is hard to know but Autodesk Inventor 2017: A Tutorial Introduction giving you joy feeling of reading. The article writer conveys their point in particular way that can be understood simply by anyone who read it because the author of this e-book is well-known enough. This book also makes your own vocabulary increase well. Therefore it is easy to understand then can go with you, both in printed or e-book style are available. We recommend you for having this kind of Autodesk Inventor 2017: A Tutorial Introduction instantly.

#### Mary Benoit:

Reading a guide can be one of a lot of activity that everyone in the world enjoys. Do you like reading book and so. There are a lot of reasons why people enjoyed. First reading a publication will give you a lot of new details. When you read a publication you will get new information simply because book is one of a number of ways to share the information or perhaps their idea. Second, reading a book will make an individual more imaginative. When you studying a book especially fictional book the author will bring you to definitely imagine the story how the characters do it anything. Third, you could share your knowledge to others. When you read this Autodesk Inventor 2017: A Tutorial Introduction, you may tells your family, friends in addition to soon about yours reserve. Your knowledge can inspire average, make them reading a book.

#### **Raymond Murray:**

The actual book Autodesk Inventor 2017: A Tutorial Introduction has a lot details on it. So when you read this book you can get a lot of advantage. The book was written by the very famous author. Mcdougal makes some research before write this book. This specific book very easy to read you can get the point easily after scanning this book.

#### **Kimberly Martin:**

Your reading 6th sense will not betray a person, why because this Autodesk Inventor 2017: A Tutorial Introduction e-book written by well-known writer whose to say well how to make book that can be understand by anyone who all read the book. Written with good manner for you, leaking every ideas and composing skill only for eliminate your current hunger then you still skepticism Autodesk Inventor 2017: A Tutorial Introduction as good book not only by the cover but also by content. This is one reserve that can break don't evaluate book by its include, so do you still needing another sixth sense to pick this particular!? Oh come on your reading through sixth sense already told you so why you have to listening to one more sixth sense.

Download and Read Online Autodesk Inventor 2017: A Tutorial Introduction L. Scott Hansen #QYHWA0SGENB

# Read Autodesk Inventor 2017: A Tutorial Introduction by L. Scott Hansen for online ebook

Autodesk Inventor 2017: A Tutorial Introduction by L. Scott Hansen Free PDF d0wnl0ad, audio books, books to read, good books to read, cheap books, good books, online books, books online, book reviews epub, read books online, books to read online, online library, greatbooks to read, PDF best books to read, top books to read Autodesk Inventor 2017: A Tutorial Introduction by L. Scott Hansen books to read online.

# Online Autodesk Inventor 2017: A Tutorial Introduction by L. Scott Hansen ebook PDF download

Autodesk Inventor 2017: A Tutorial Introduction by L. Scott Hansen Doc

Autodesk Inventor 2017: A Tutorial Introduction by L. Scott Hansen Mobipocket

Autodesk Inventor 2017: A Tutorial Introduction by L. Scott Hansen EPub